## **CONTENTS**

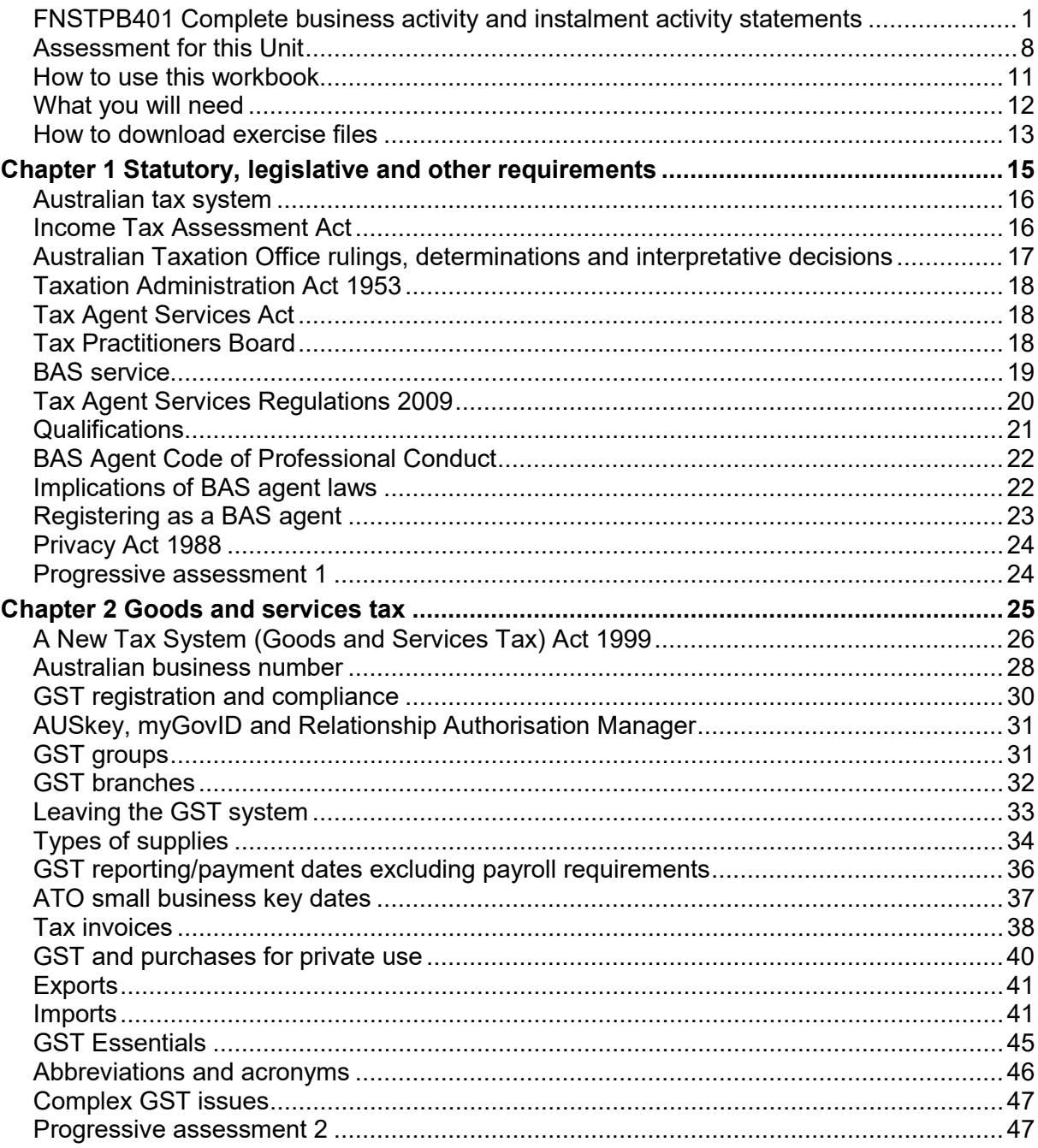

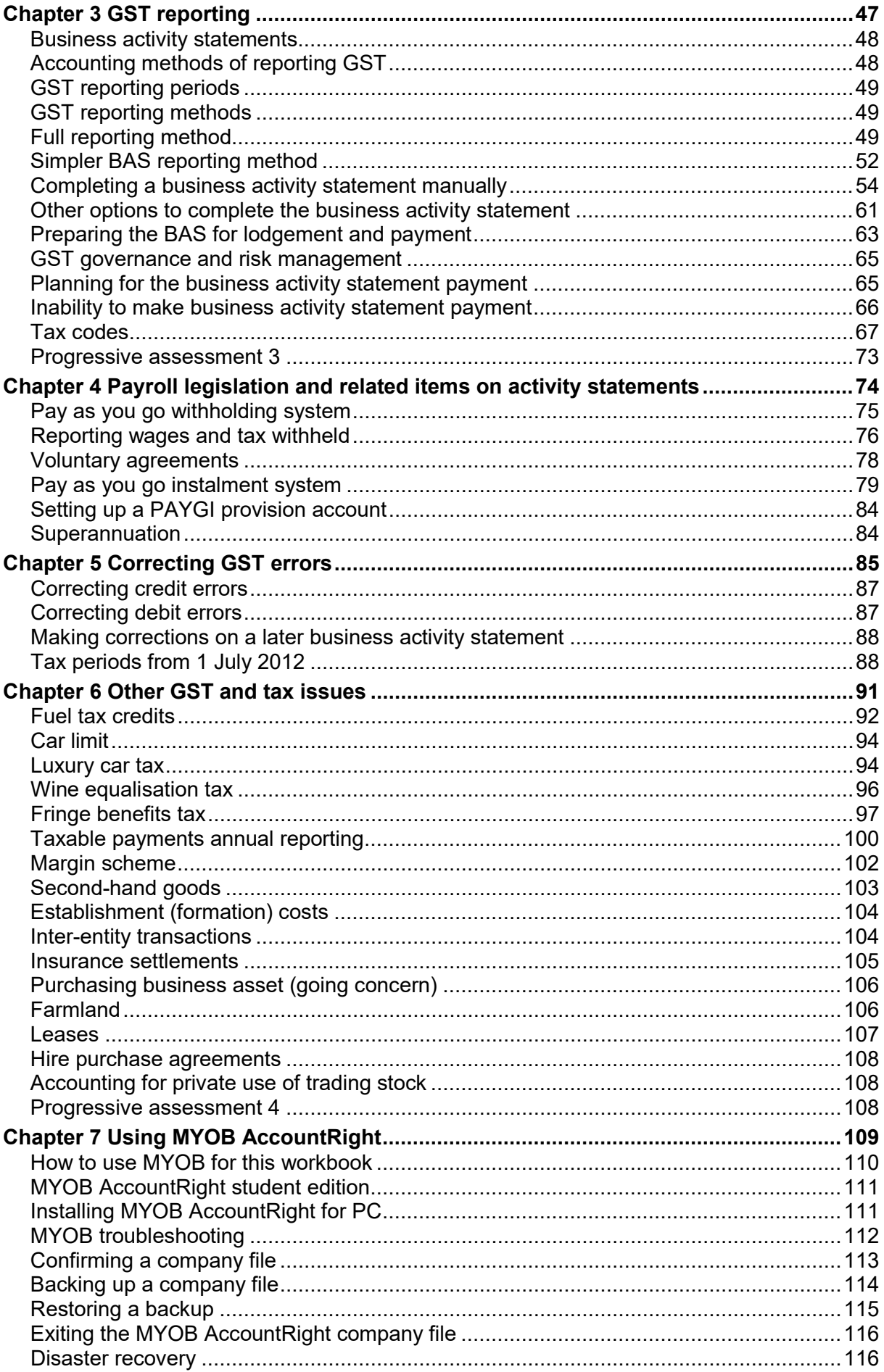

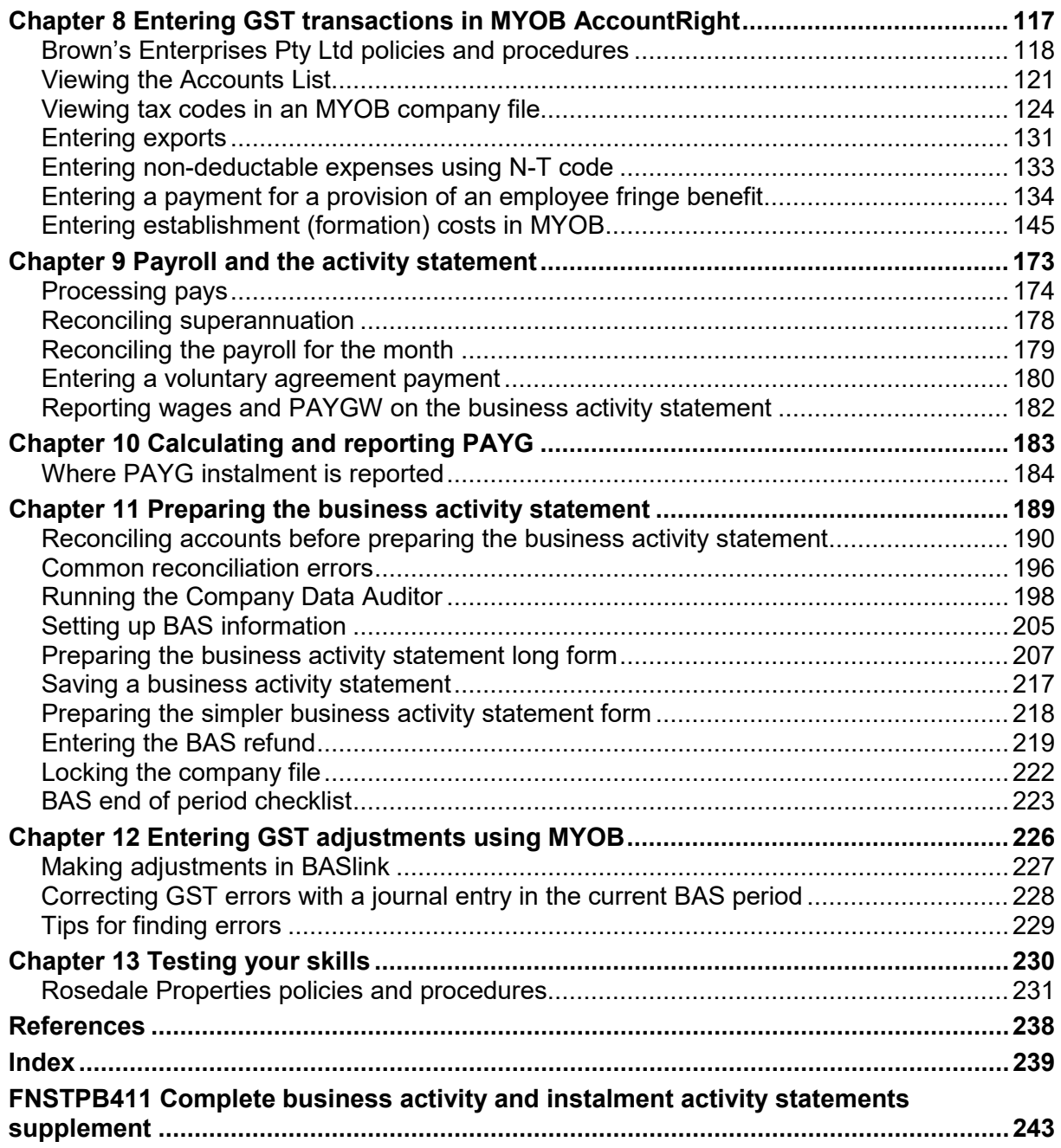